## **Types of Input Boxes (HI)**

## Types of input boxes

One of the following input boxes according to the value type in given cell of structure (structured variable or database table) is displayed during its editing.

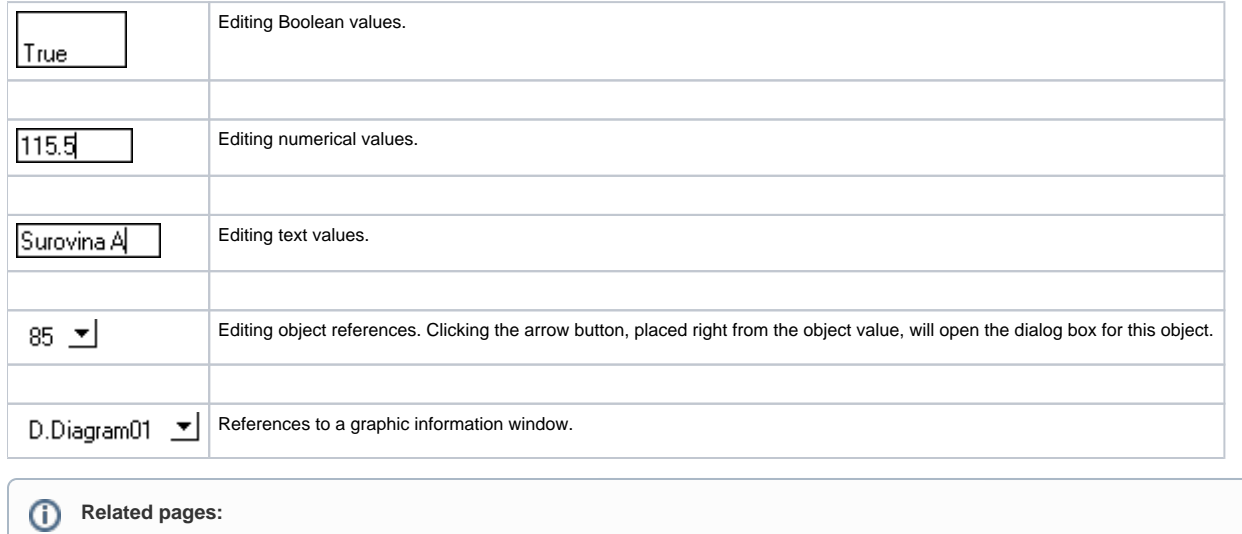

[Edit a structure](https://doc.ipesoft.com/pages/viewpage.action?pageId=84363587)